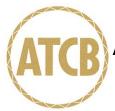

## American Telecommunications Certification Body Inc.

6731 Whittier Ave, McLean, VA 22101

August 8, 2005

RE: Quanta Computer Inc.

FCC ID: HFS-CD3-E01

After a review of the submitted information, I have a few comments on the above referenced Application.

- 1) The Parts List columns need to be spaced further details such as part number are cut off. Please review and correct.
- 2) Please provide both the DC voltages and currents applied into the several elements of the final radio frequency amplifying device for normal operation over the power range. If this is already in the application, kindly point to where this information may be found.
- 3) The photographs in the SAR report appear to show an entirely different phone of different design. Please review the application as necessary to correct. The SAR report will not be reviewed until this discrepancy is resolved.
- 4) Please provide a list of any manufacturer body worn supplied accessories for this device (holsters, etc.). Additionally, please explain if there are there any manufacturer offered accessories for use with this device which may affect SAR (battery options, etc.). Please explain.
- 5) Users Manual appears to be missing appropriate Part 15 statements for aspects of the device falling under Part 15 (games, etc.).
- 6) Please justify and/or adjust labeling for appropriate statements under 15.19. If device is less than 8 x 10 cm, this information may alternatively be placed in the manual. Additionally, information from 15.105 does not appear in the manual. Please correct.

Timothy R. Johnson Examining Engineer

mailto: tjohnson@AmericanTCB.com

The items indicated above must be submitted before processing can continue on the above referenced application. Failure to provide the requested information may result in application termination. Correspondence should be considered part of the permanent submission and may be viewed from the Internet after a Grant of Equipment Authorization is issued.

Please do not respond to this correspondence using the email reply button. In order for your response to be processed expeditiously, you must submit your documents through the AmericanTCB.com website. Also, please note that partial responses increase processing time and should not be submitted.

Any questions about the content of this correspondence should be directed to the sender.